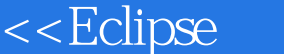

<<Eclipse >>

- 13 ISBN 9787121055003
- 10 ISBN 7121055007

出版时间:2008-4

页数:589

PDF

 $>>$ 

更多资源请访问:http://www.tushu007.com

 $,$  tushu007.com

## <<Eclipse >>

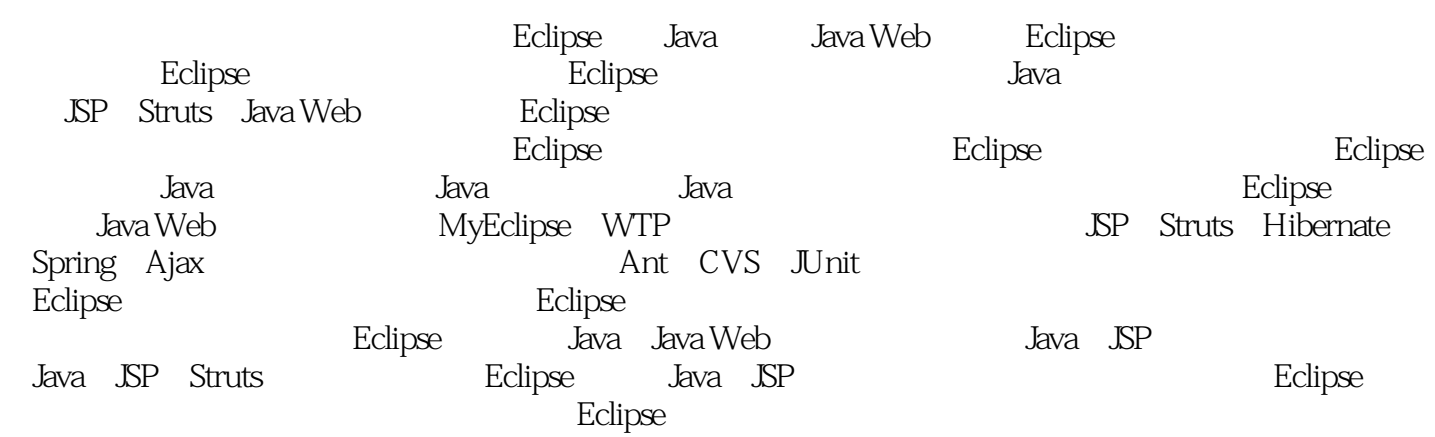

## <<Eclipse

Eclipse Java 1 Eclipse 1.1.1 Eclipse 1.1.1 Eclipse 1.1.1 Eclipse 1.1.2 Eclipse 体系结构1.2 Eclipse和其他常用IDE的比较1.2.1 Eclipse和NetBeans的比较1.2.2 Eclipse和JBuilder的比较1.2.3 IDE 1.2.4 Eclipse1.3 Eclipse 1.3.1 JDK1.3.2 JDK 1.3.3 Eclipse1.3.4 Eclipse 1.4 Java 1.4.1 Java 1.4.2 Eclipse 1.4.3 1.5 2 Eclipse 2.1 Eclipse 2.1.1 2.1.2 2.1.3  $21.4$   $21.5$   $21.6$   $21.7$   $21.8$   $22$   $221$ 2.2.2 Java 2.2.3 Java 2.2.4 Java 2.3 2.3.1 2.3.1  $232$   $233$   $234$   $24$   $241$   $242$  $243$   $244$   $25$   $3$  Java  $31$  Java 3.1.1 Eclipse JDT 3.1.2 Java 3.1.3 Java 3.1.4 Java 3.2.1 Java 3.2.1 Java 器3.2.2 使用内容辅助功能编程3.2.3 快速修正功能3.2.4 管理导入语句3.2.5 创建和查看JavaDoc文档3.2.6  $327$  3.3  $331$  Java  $33.2$  $333$   $34$   $341$  DT  $342$   $35$  $351$  Java  $352$   $36$   $361$  Java  $362$ 行格式化3.6.3 修改代码格式预定义3.7 小结第4章 Java代码编译与调试4.1 Eclipse编译与调试4.1.1 Eclipse 4.1.2 Eclipse 4.2 Eclipse 4.2.1 4.2.2 4.2.3 建4.2.4 不能自动构建的问题4.3 运行程序4.3.1 运行Java程序4.3.2 运行Java Apple4.3.3 创建Java应用程序配 4.34 14.4 Eclipse 4.4.1 4.4.2 4.4.3 4.4.4 4.4.5  $4.5$   $4.6$   $4.7$   $5$  Eclipse Web  $5$  Eclipse Web 5.1 5.1.1 Web 5.1.2 Lomboz 5.1.3 MyEclipse 5.2 Tomcat 与配置5.2.1 下载Tomcat5.2.2 安装Tomcat服务器5.2.3 启动与测试Tomcat服务器5.2.4 Tomcat目录结构5.2.5 Tomcat 5.2.6 server.xml 5.2.7 Web 5.2.8 web.xml 5.3 MySQL数据库安装和配置5.3.1 下载与安装MySQL5.3.2 配置MySQL5.4 MyEclipse安装与配置5.4.1 安 MyEclipse5.4.2 Tomcat MyEclipse 5.4.3 Eclipse Tomcat 5.5 6 Eclipse JSP6.1 Eclipse Web 6.1.1 6.1.2 Web 6.1.2 Web 6.1.3 Eclipse 6.2 Servlet6.2.1 Servlet 6.2.2 Servlet6.2.3 Servlet 6.2.4 6.2.5 Servle6.3 JSP 6.3.1 JSP 6.3.2 JSP 6.3.3 Eclipse JSP 6.3.4 JSP 6.3.5 Form 6.3.6 Check.jsp6.3.7 Servlet 6.4 6.4  $6.4.1$  DBC  $6.4.2$  Eclipse MySQL  $6.4.3$   $6.4.4$  Eclipse  $6.4.5$ 6.5 Eclipse JSP Servlet6.5.1 6.5.2 JSP 6.5.3 Servlet 6.6 7 Eclipse Struts7.1 MyEclipse Struts 7.2 Eclipse Struts 7.2.1 Struts 工程向导7.2.2 Struts项目结构7.2.3 查看web.xml和struts-config.xml文件7.3 建立Struts核心组件7.3.1 创建JSP 7.3.2 ActionForm7.3.3 Action7.3.4 Forward7.3.5 struts-config.xml 7.4 Eclipse  $\text{JSP}$  7.4.1 Struts 7.5 Struts 7.5.1 7.5.2  $\text{R}$ 7.6 Eclipse Struts7.6.1 Struts 7.6.2 Action ActionForm 7.6.3 7.6.4 ActionForm 7.6.5 Action 7.7 8 Eclipse Hibernate8.1 MyEclipse Hibernate 8.1.1 Hibernate Config 8.1.2 Hibernate Factory 8.1.3 8.2 Eclipse Hibernate8.2.1 Web Hibernate 8.2.2 Hibernate 8.2.3 hibernate.cfg.xml 8.2.4 8.3 Hibernate 8.3.1 DAO 8.3.2 DAO Hibernate 8.3.3 Service 8.3.4 JSP 8.3.2 DAO Hibernate 8.3.3 Service 8.3.4 JSP Servlet8.4 Eclipse<br>1994 Hibernate 8.4.2 Hibernate 8.4.3 a.4.4 8.4.5 8.5 <sup>5</sup> 9 Eclipse Spring9.1 Spring 9.1.1 Spring 9.1.2 Spring 9.2 MyEclipse Spring 9.2.1 applicationContext.xml 9.2.2 ORM 9.3 Eclipse Spring9.3.1 Web Spring 9.3.2 Spring 9.3.2 Spring 9.3.3 applicationContext.xml 配置文件9.4 Spring IoC9.4.1 Spring bean装配原理9.4.2 Eclipse中实现bean装配9.5 创建Spring ORM9.5.1

## <<Eclipse

Spring ORM对Hibernate的支持9.5.2 为Spring项目添加Hibernate支持9.5.3 创建pojo映射9.5.4 使 HibernateTemplate9.5.5 Spring ORM9.6 Spring MVC9.6.1 Spring MVC 9.6.2 Spring MVC  $963$  JSP  $964$  Spring Controller $965$  Spring MVC  $966$   $967$ 9.7 10 Eclipse AJAX 10.1 AJAX 10.1.1 AJAX 10.1.2 AJAX 10.1.3 AJAX Java EE10.2 ATF AJAX 10.2.1 ATF 10.2.2 ATF 10.3 ATF Dojo 10.3.1 10.3.2 10.3.3 10.3.4 Dojo 10.3.5 Mozilla 10.4 JavaScript 10.4.1 JavaScript 10.4.2 JavaScript 10.5 ATF Rico Zimbra Script.aculo.us 10.6 AJAXPersonality AJAX 10.7 Eclipse 11 **11.1** 11.1.1 11.1.2 JAR 11.1.3 11.1.4 RE 11.1.5 11.2 Web 11.2.1 Web 11.2.2 Tomcat Web 11.3 12 CVS 12.1 CVS12.1.1 12.1.2 12.1.3 Eclipse CVS 12.2 CVS 12.2 CVS 12.2.2 CVS 12.2.2 CVS 12.3.1 Eclipse CVS 12.3.2 Eclipse CVS12.3.3 Eclipse 12.3.4 CVS Eclipse12.4 12.4.1 12.4.2 12.5 12.5.1 CVS 12.5.2 12.5.3 12.6 13 JUnit 13.1 JUnit 13.1.1 13.1.2 JUnit 13.2 JUnit 13.2.1 JUnit 13.2.2 تصور التاريخ التي تصور التاريخ التي يتشرك المسابق التي يتم التي يتم التي يتم التي يتم التي تصور التي يتم التي<br>التي يتم التي يتم التي يتم التي يتم التي يتم التي يتم التي يتم التي يتم التي يتم التي يتم التي يتم التي يتم ال 13.34 13.35 13.4 DBUnit 13.5 14 Ant 14.1 Ant 14.2 Ant 14.2.1 Ant 14.2.2 Ant 14.2.3 Ant 14.2.4 Ant14.3 build.xml 14.4 Ant 14.4.1 Ant 14.4.2 Ant 14.4.3 Ant 14.5 " " Ant 14.6 Ant 14.7 Ant 14.8 Ant 14.9 Ant 14.9 Ant 14.10 Eclipse  $15$   $15.1$   $15.2$   $15.3$  Web  $15.31 \text{ Web}$   $15.32$   $15.4$   $15.41$ 15.4.2 15.5 15.5.1 JFreeChart 15.5.2 15.5.3  $15.54$   $15.55$   $15.6$   $16$   $16.1$  $161.1$   $161.2$   $162$   $162.1$   $162.2$ 16.3 16.3.1 Struts MVC16.3.2 Model 16.4 Web 16.4.1 16.4.2 Web 16.4.3 Struts Hibernate 16.5 16.5.1 1652 1653 1654 1655 1656 16.6 16.7 17 17.1 17.2 17.2 17.3 17.4 Hibernate 17.4.1 PO 17.4.2 17.4.3 17.5 DAO 17.5.1 DAO 17.5.2 DAO 17.5.3 DAO 17.6 Service 17.6.1 Service 17.6.2 Service 17.7 MVC 17.7.1 17.7.2 17.7.3 17.8 MVC 17.8.1 Header17.8.2 17.8.3 17.8.4 17.8.5 17.8.6 17.9  $17.10$ 

, tushu007.com

<<Eclipse >>

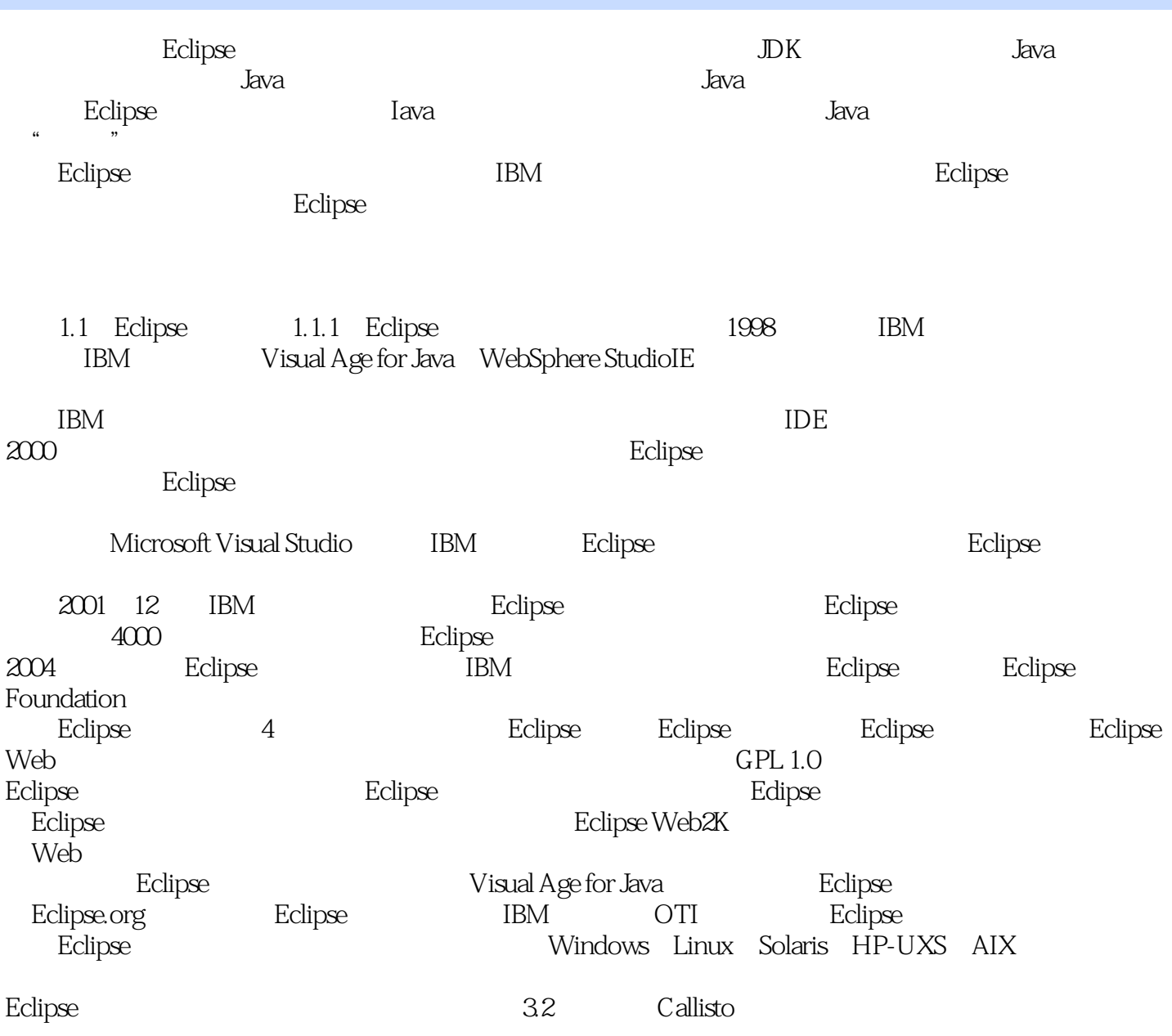

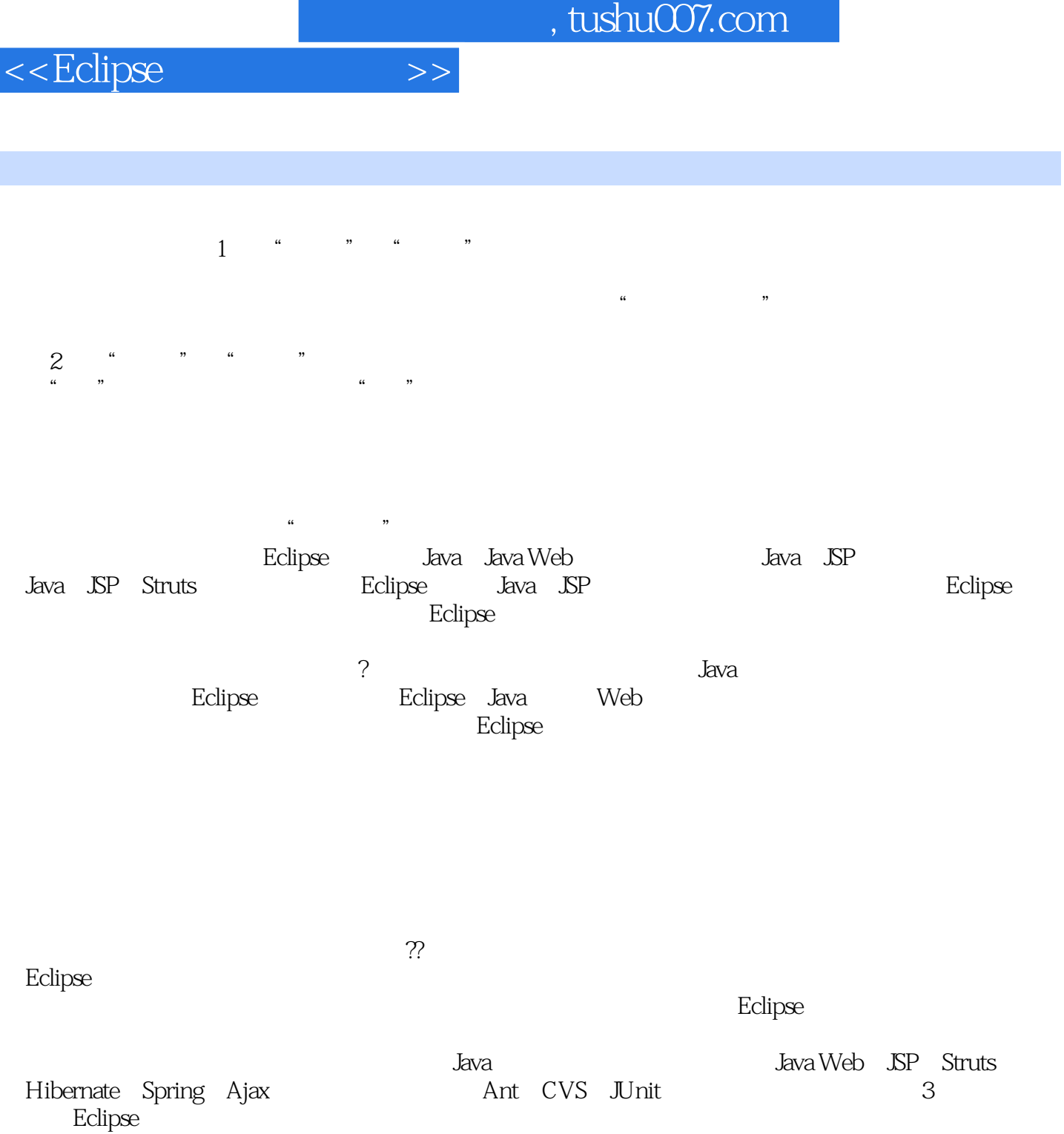

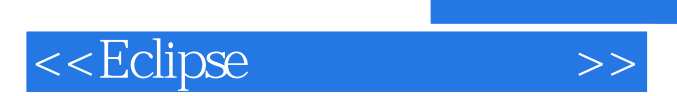

本站所提供下载的PDF图书仅提供预览和简介,请支持正版图书。

更多资源请访问:http://www.tushu007.com